>> AMELIORER LA PERFORMANCE Atos >> AUGMENTER LA SOUPLESSE Origin >> ASSURER LA TRANSPARENCE WORLDWIDE IT PARTNER W REDUIRE LES COUTS >> AMELIORER LA RELATION CLIENT >> ACCELERER LA MISE SUR LE MARCHE >> INNOVER **Infrastructure sémantique pour objets communicants** >> GARANTIR LA CONFORMITE Web de données et télémedecine **19 octobre 2010**

Gabriel Képéklian

Version 4

© 2009 Atos Origin. Document exclusivement réservé à usage commercial. Tout ou partie de ce document ne peut être copié, modifié, diffusé ou annoté sans accord écrit d'Atos Origin ou du client.

**ADVANCE YOUR BUSINESS >>** 

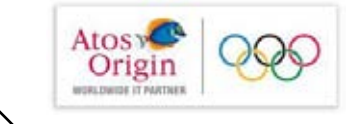

#### **Gabriel KEPEKLIAN** Responsable R&D Secteur Public gabriel.kepeklia[n@atosorigin.com](mailto:jerome.ladret@atosorigin.com)

# **Dans la santé, quels modèles d'innovation ?**

# Vers un monde

- où des objets communicants et intelligents seront nos auxiliaires,
- nos médiateurs dans de nombreux domaines, dont celui de la santé.

## Est-ce une révolution ?

- Au niveau des objets, ce sont souvent des innovations de rupture
- **En termes d'infrastructures, les innovations sont le fruit d'une progression continue**
- L'intégration : le métier d'Atos Origin

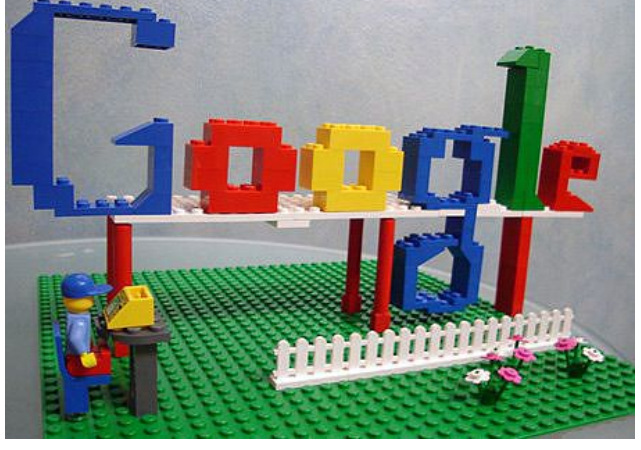

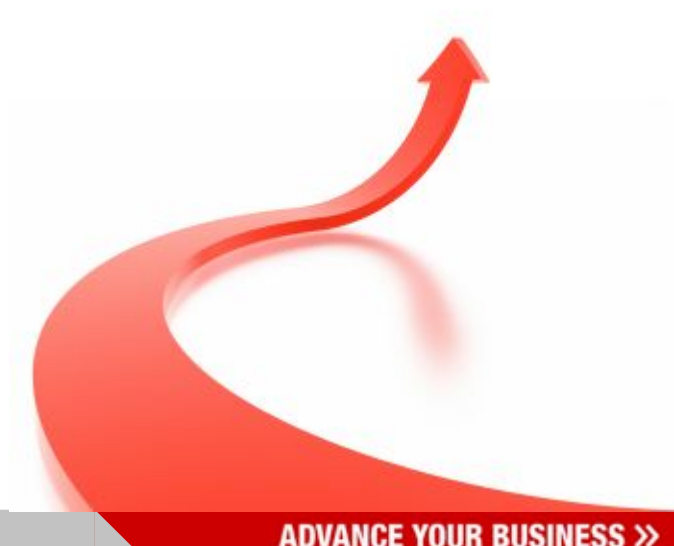

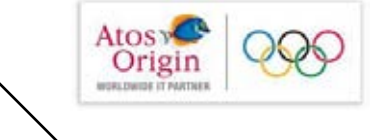

# **Santé, un positionnement stratégique pour Atos Origin**

## Un savoir-faire en TIC

**pour relever ces défis** 

#### Des innovations technologiques

- au service des coordination, collaboration et qualité des soins
- pour développer une informatique de santé communicante

#### En télémédecine

- comme pratique médicale à distance utilisant les TIC
- pour l'échange et le partage des données utiles à la décision médicale, en augmentant la disponibilité et la rapidité d'accès à ces informations (dossier médical)
- pour un accès équitable aux soins, à leur coordination, à leur qualité en termes d'expertise
- **P** pour le maintien dans le lieu de vie des patients (prolongation de l'autonomie)

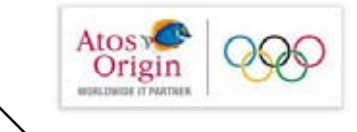

**Atos** Origin

**Atos** 

SANTEOS

Wor

An Atos Origin Company

# **B6A** un projet d'objets communicants d'Atos Origin

Atosy Origin Expertise dans les applications spatiales **ROBLINGON IT PARTIES** EHPAD (Établissement d'hébergement pour personnes âgées dépendantes) Maison de retraite para-médicalisée Logement pour Senior **Traitement** d'alerte  $19h$  home 7h30 Walk Go sh City center 1th Walk Back 1h30 **Context Capteurs Cloud** Traitement des physiologiques ervice warnings Atos Origin Bracelet d'alerte Relais BéA Hôpitaux de Toulouse [Ba](http://www.falcom.de/index.php?eID=tx_cms_showpic&file=uploads/pics/mambo2_docking01_01.jpg&width=800m&height=600m&bodyTag=%3Cbody%20style=%22margin:0;%20background:)se de recharge + détection de présence au domicile

**ADVANCE YOUR BUSINESS >>** 

## **Typologie de projet : Contexte aware computing**

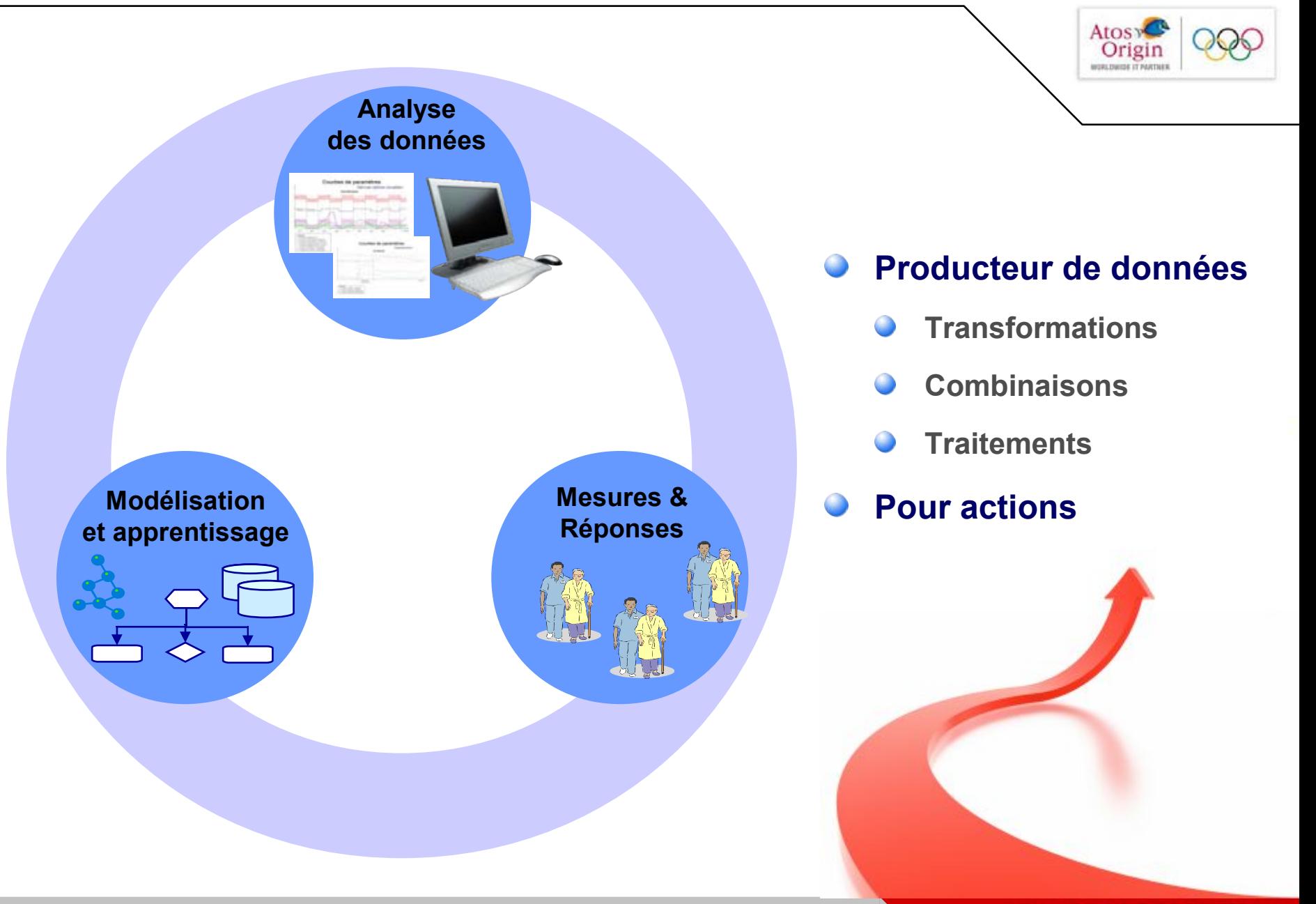

## **Les objets se multiplient, les données aussi**

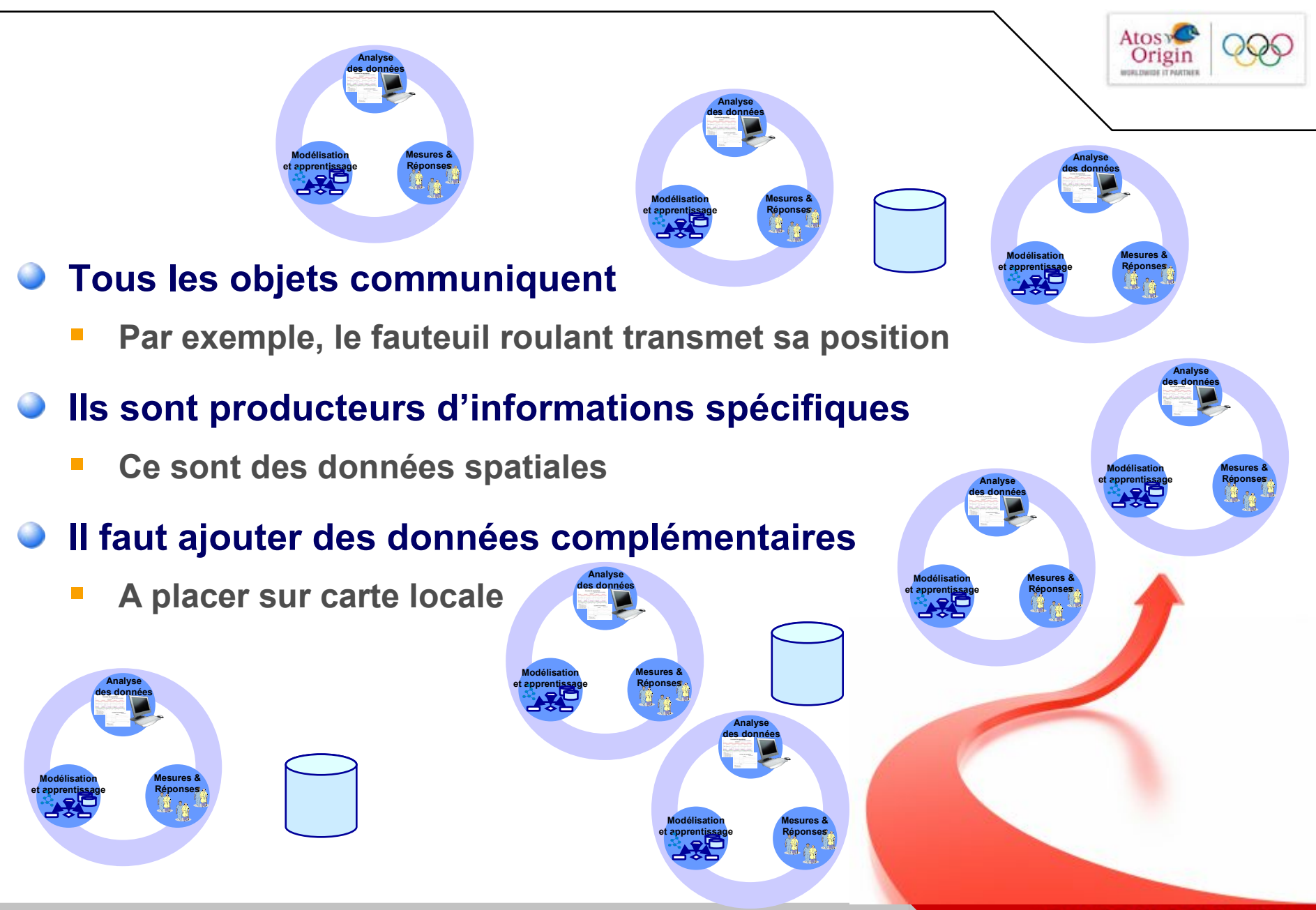

## **Le Cadre d'Interopérabilité des Systèmes d'Information de Santé (CI-SIS) V1.0**

- **référentiel central**
- **crée les conditions d'une interopérabilité reproductible et efficiente entre SI de santé, dans le respect des exigences de sécurité et de confidentialité des données personnelles de santé**
- Cette version 1.0 sera publiée dans le Répertoire National des Référentiels de l'ASIP Santé au cours de la seconde quinzaine d'octobre 2010.

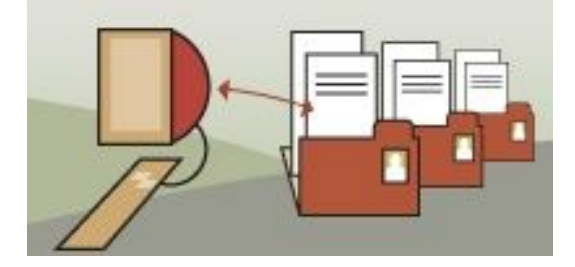

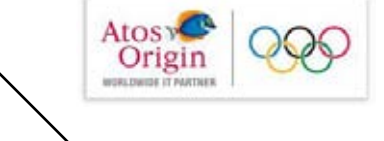

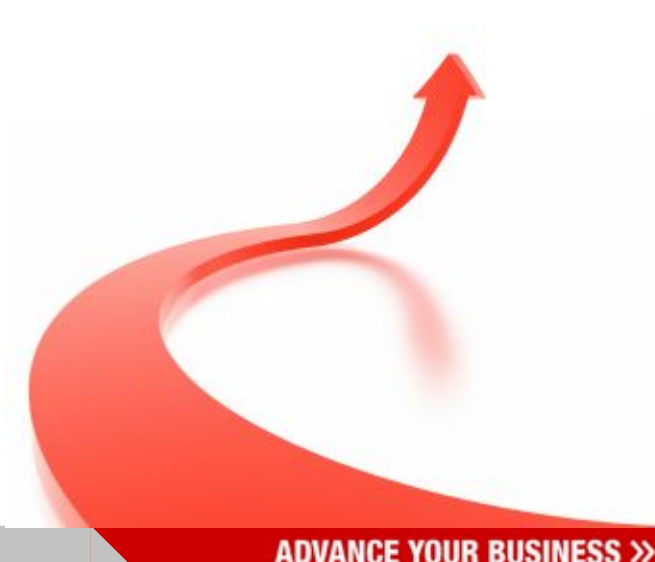

## **Les conditions de création d'une infrastructure sont remplies**

# **Facteurs de succès**

- **Objets, capteurs, récepteurs, …**
- **Standards et normes** 
	- **Référentiel pour inter opérer**
	- **Identifiant National de Santé (INS, INS-C)**
	- **Représentation des données**
	- **Connaissances formelles**
- **Stockage de données**
- **F** Transformation
- **F** Traitements

# **Freins**

- **Hors du séjour point de salut** (séjour = n°IPP, Identifiant Patient Permanent)
- **Actuellement, l'HAD n'est moins chère que sur le papier…**

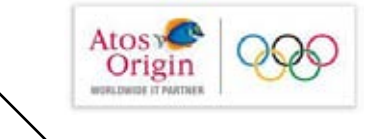

## **Datalift, une infrastructure sémantique pour la télémédecine**

- **Le Datalift porte les données brutes structurées venant de plusieurs formats (bases de données, CSV, XML, flux…) vers des données sémantiques interconnectées sur le Web de données.**
- **Datalift est un projet de recherche expérimentale financé par l'agence nationale de la recherche (ANR). Le but du projet est de développer une plateforme pour publier et interconnecter des jeux de données sur le web de données.**
- **Datalift à la fois publie des jeux de données provenant d'un réseau de partenaires et propose un ensemble d'outils facilitant le processus de publication de jeux de données.**

## **Datalift, élévation et interconnexion de données**

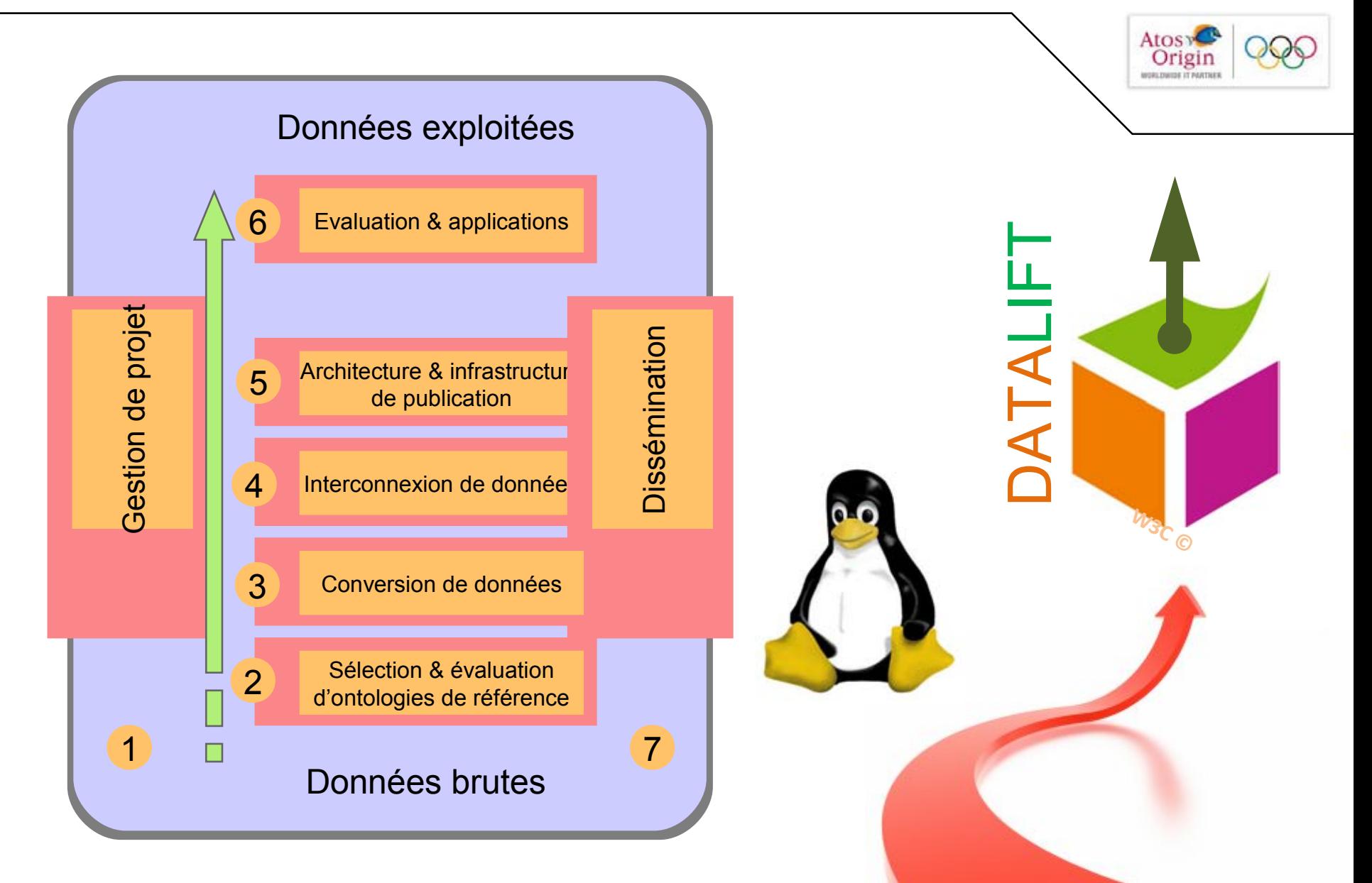

#### **L'interconnexion**

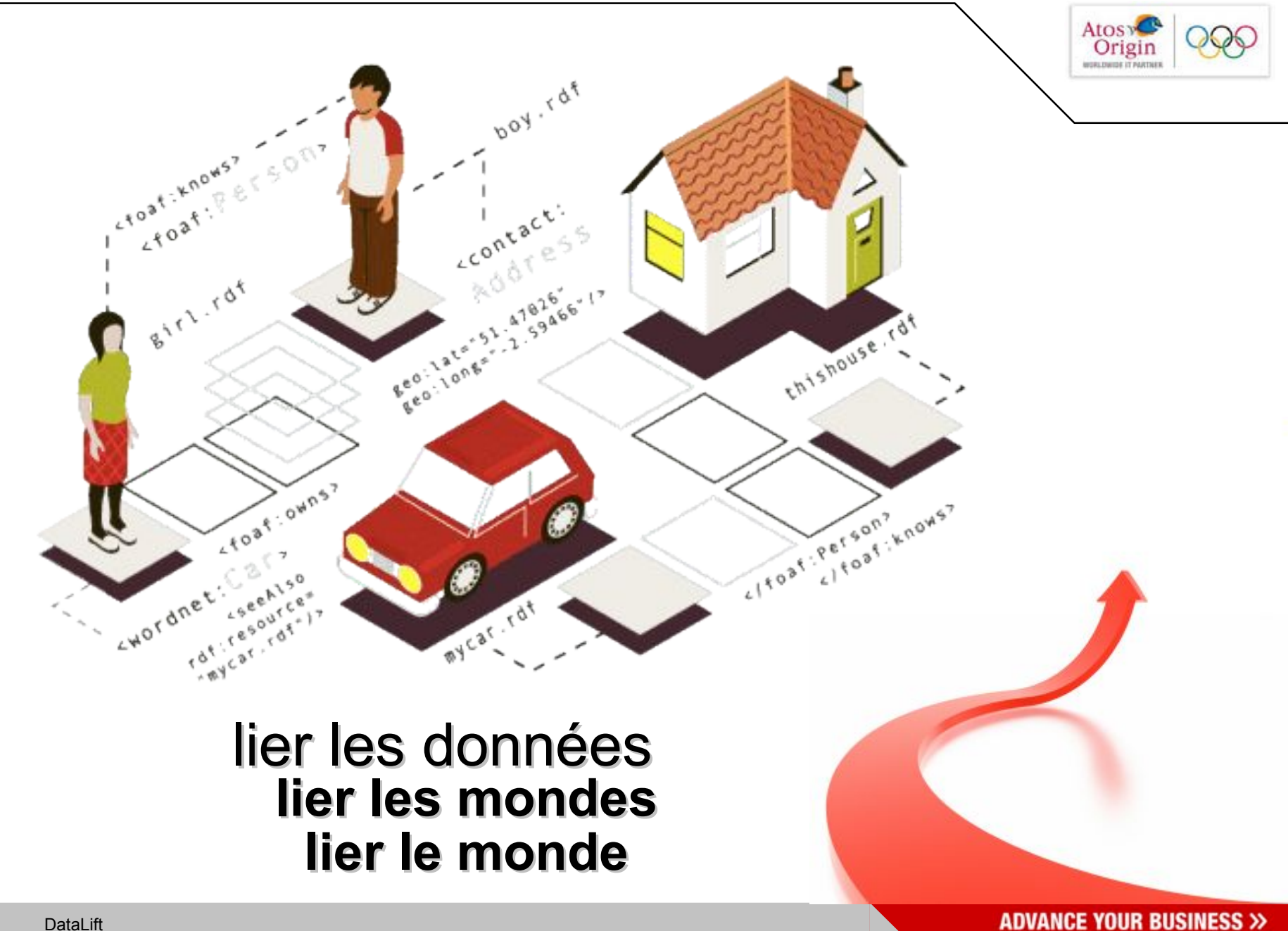

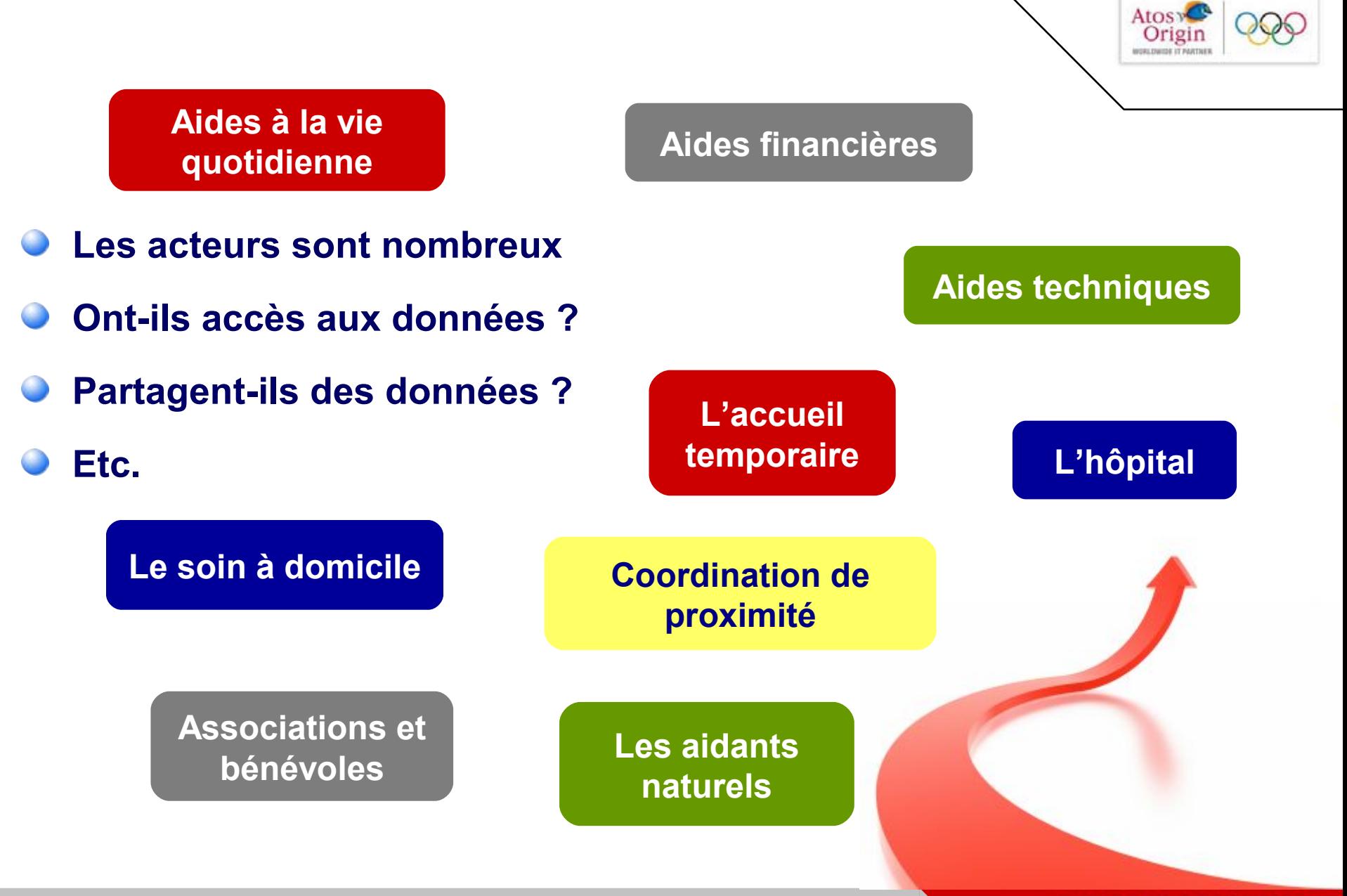

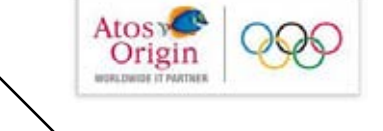

#### **Les différents partenaires pourront partager les données sur le patient**

- **Médecin référent**
- **Infirmières libérales**
- **F** S.I.A.D. (Soins Infirmiers A Domicile)
- **H.A.D. (Hospitalisation A Domicile)**
- **Kinésithérapeutes**
- **Orthophonistes**
- **Pédicurie**
- **Le secteur psychiatrique**
- **Prise en charge**

## **Ces données**

- **réfèreront au DMP**
- **pourront s'enrichir à différentes fins**

**Que faire en cas de chimiothérapie à domicile ?**

**Peut-on au moins partager un agenda ?**

**Comment savoir où en est le traitement ?**

>> AMELIORER LA PERFORMANCE Atos >> AUGMENTER LA SOUPLESSE Origin >> ASSURER LA TRANSPARENCE WORLDWIDE IT PARTNER W REDUIRE LES COUTS >> AMELIORER LA RELATION CLIENT SUR LE MABCUS SUR LE MARCHE >> INNOVER **Infrastructure sémantique pour objets communicants** >> GARANTIR LA CONFORMITE Web de données et télémedecine **19 octobre 2010**

Gabriel Képéklian

Version 4

© 2009 Atos Origin. Document exclusivement réservé à usage commercial. Tout ou partie de ce document ne peut être copié, modifié, diffusé ou annoté sans accord écrit d'Atos Origin ou du client.

**ADVANCE YOUR BUSINESS >>**